**Download Old Version Of Photoshop 7 For Mac**

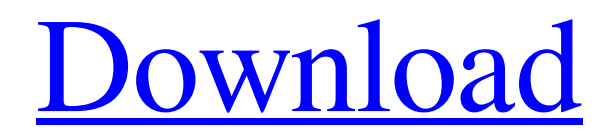

## **How To Download Older Versions Of Photoshop On Mac Crack For Windows (Latest)**

Dragging files onto a Photoshop window 1. \*\*Open a photo in Photoshop\*\*. If you're just opening a photo for the first time, click the Open button (the one pointing right in Figure 5-1, you can open an image for editing by choosing File→Open, or by pressing  $Ctrl+O$  ( $\text{H}-O$ ).

### **How To Download Older Versions Of Photoshop On Mac Crack+ Free Download [2022-Latest]**

What is Photoshop Elements? Adobe Photoshop Elements is a freeware graphics editor for graphic designers, web designers, photographers and other users who like working with photos. It is available for Microsoft Windows. Adobe Photoshop Elements helps users edit images, create new high-quality images or both. The software's editing tools include a variety of tools to enhance images. The software offers easy access to features used frequently by professional photographers and graphic designers. Users can edit and manage RAW files, print and output a variety of different file types and help keep photos organized and backed up. Adobe Photoshop Elements is ideal for photographers who like to edit images. This software is for those who like to play with pictures and make them look better. The software has features similar to those found in other image editing programs, such as Adobe Photoshop. It's commonly used as a photography editor to produce new designs for custom T-shirts, blogs, or websites. Features and Benefits of Photoshop Elements Elements includes all the basic features expected of a Photoshopstyle photo editor. These features include: Editing tools An image bin that users can drag and drop images into A drawing tool A selection tool for drawing on an image Warping tools to resize, rotate and flip images Previewing options for images Printing options File management options that help users save and organize files Adobe Photoshop Elements has fewer features than the professional version of Photoshop. Photoshop Elements has streamlined options and a simplified user interface. The tools included in Photoshop Elements were not created for amateur users, but for professional photographers and graphic designers who need to edit images. Adobe Photoshop Elements was designed to be easy to use. The user interface includes clear icons, which make it easy to change tools or access features. What's New in Adobe Photoshop Elements? Adobe Photoshop Elements has not had a major update in years. The software hasn't been updated since version 14.1.1. The last major update was version 14.1.0, released in December 2012. Adobe Photoshop Elements for Mac and The Elements are not compatible. Adobe Photoshop Elements's features are different in macOS and Windows. Photos and designs work differently on the Mac. Photoshop Elements for Mac has only basic image editing tools. Adobe Photoshop Elements for Windows includes tools to make it easy to crop photos and apply special effects and filters. In addition 05a79cecff

## **How To Download Older Versions Of Photoshop On Mac Crack + For PC**

A review of intimate partner violence among drug-involved women presenting for public health intervention. To examine the prevalence of lifetime and 12-month intimate partner violence (IPV) among drug-involved women presenting for public health intervention at 7 public health departments in the United States. Electronic medical records were searched to identify female patients, aged 18 to 60 years, with an active medical record or a referral in the past year at participating public health departments. IPV was determined from inpatient and outpatient medical records using previously validated indicators. Of the 2,611 women screened, 1,237 had an active medical record and were included in the study. IPV was present in 47% of women. The most common indicator of IPV included either physical abuse [39% of women; odds ratio  $(OR) = 3.8$ ] or emotional abuse (30%;  $OR = 3.2$ ). Women with history of IPV (36%) were more likely to be poor ( $OR = 1.5$ ) and have higher health problems as compared to women without a history of IPV. Approximately half (52%) of drug-involved women presenting for public health intervention were victims of IPV. The high prevalence of IPV suggests that IPV screening and intervention is an important component of drug treatment services for women in the United States.Learning and memory in the rat: effects of prenatal chronic nicotine exposure on aged rats. This study investigated the effects of chronic nicotine exposure on learning and memory in old rats. The learning and memory of postnatal day 30 male Sprague-Dawley rats were examined by analyzing the abilities of neonatally nicotineexposed rats to learn a delay eyeblink conditioning task and then to remember the trained responses (conditioned responses) for at least 1.5 h. When the rats were older (postnatal day 80), the effects of neonatal nicotine exposure on learning and memory were assessed by comparing the neonatally nicotine-exposed rats with control rats. The results showed that no significant differences were found in the acquisition and retention of the conditioned eyeblink response between the nicotine-exposed and control rats. Learning and memory were therefore confirmed to be unchanged in aged rats that had been chronically exposed to nicotine during fetal and postnatal development.Articles Colleagues, colleagues, former colleagues, friends, lovers, husbands, wives, sons, daughters, mothers, fathers, fathers-in-law, mothers-in-law, grand-mothers, grand-fathers, uncles,

### **What's New In How To Download Older Versions Of Photoshop On Mac?**

See the book \_Mastering Photoshop\_, by Keith Haney, published by Taylor & Francis, for information on using Photoshop brushes. Some brushes are used to apply a common effect, such as a spray, light, or burn. Some brushes produce predictable effects. Use these to create interesting images and effects. Photoshop brushes can be used in either the brush tool or paint bucket tool modes. Photoshop includes several types of brushes, depending on the type of image to be modified or how the brush is to be applied. For example, a pen tool brush is used with the paint bucket tool, and a \_dry brush\_ is used with the brush tool. \* \* \* \* \* Figure 1.39\* \*: Creating a brush Use the following steps to create a brush: 1. In the New Brush dialog box (see Figure 1.39, image 1), type a brush name, such as \_FrostyPansy1\_, and then click OK. 2. To the right of the brush name, click the Brush Preset button (figure 1.39, image 2) to open the Brush Preset dialog box, shown in Figure 1.40. 3. Click the Brush Collection tab, and then in the Brush Type dropdown list, select the type of brush you want to use (see Figure 1.40, image 3). For this exercise, select the Eraser brush. 4. In the Brush Shape drop-down list, select the shape of the brush. The default is square, shown in Figure 1.40, image 4. This is fine for an eraser brush; to create a round or diamond brush for a different effect, choose one from the list. This is shown in Figure 1.40, image 5. 5. Use the Drop-down list for the size of the brush (see Figure 1.40, image 6). You can change the size later, if you wish. 6. Leave the color and opacity fields blank, or use the default settings (see Figure 1.40, image 7). 7. Click OK. 8. With the brush still selected, use the Brushes panel to control the brush (see Figure

1.39, image 8). To use the brush, drag over the image, and Photoshop will automatically add a stroke to the image. 9. To change the size and type of a brush, repeat steps 1

# **System Requirements For How To Download Older Versions Of Photoshop On Mac:**

Minimum Specifications: OS: Windows XP SP2 or later Processor: Pentium III 800Mhz or higher Memory: 256 MB RAM Hard Drive: 700 MB free disk space DirectX: 9.0c Sound: DirectX compatible sound card Network: 56k dial-up modem Video Card: Any video card with at least 512MB of RAM. Hardware: Second monitor Keyboard and mouse Software: Adobe Photoshop CS2 Adobe Illustrator

[https://blackbusinessdirectories.com/wp-](https://blackbusinessdirectories.com/wp-content/uploads/2022/06/Old_Photo_Effect_Photoshop_Free_Download.pdf)

[content/uploads/2022/06/Old\\_Photo\\_Effect\\_Photoshop\\_Free\\_Download.pdf](https://blackbusinessdirectories.com/wp-content/uploads/2022/06/Old_Photo_Effect_Photoshop_Free_Download.pdf) [https://thetopteninfo.com/wp](https://thetopteninfo.com/wp-content/uploads/2022/07/mac_download_fonts_for_photoshop.pdf)[content/uploads/2022/07/mac\\_download\\_fonts\\_for\\_photoshop.pdf](https://thetopteninfo.com/wp-content/uploads/2022/07/mac_download_fonts_for_photoshop.pdf) <https://stansgigs.com/advert/download-adobe-photoshop-lightroom-5-6-0-5/>

[https://nysccommunity.com/advert/9-of-the-best-freeware-plugins-for-adobe](https://nysccommunity.com/advert/9-of-the-best-freeware-plugins-for-adobe-photoshop-7-0/)[photoshop-7-0/](https://nysccommunity.com/advert/9-of-the-best-freeware-plugins-for-adobe-photoshop-7-0/)

<http://www.ndvadvisers.com/wp-content/uploads/2022/07/ignafabr.pdf> [https://worlegram.com/upload/files/2022/07/snC9AEMPA1kLP4XCrPcc\\_01\\_530b2f619](https://worlegram.com/upload/files/2022/07/snC9AEMPA1kLP4XCrPcc_01_530b2f6193d347f0eabf5142acd67eba_file.pdf) [3d347f0eabf5142acd67eba\\_file.pdf](https://worlegram.com/upload/files/2022/07/snC9AEMPA1kLP4XCrPcc_01_530b2f6193d347f0eabf5142acd67eba_file.pdf)

<http://www.hva-concept.com/how-to-add-a-font/>

[https://skindaidaremensla.wixsite.com/juggsudenle/post/photoshop-cs6-windows-64-bit](https://skindaidaremensla.wixsite.com/juggsudenle/post/photoshop-cs6-windows-64-bit-free-download-documentation)[free-download-documentation](https://skindaidaremensla.wixsite.com/juggsudenle/post/photoshop-cs6-windows-64-bit-free-download-documentation)

[http://www.antiquavox.it/wp-content/uploads/2022/07/stimulate\\_its\\_listeners\\_with\\_their](http://www.antiquavox.it/wp-content/uploads/2022/07/stimulate_its_listeners_with_their_desire_for_an_entertaining_listen.pdf) desire for an entertaining listen.pdf

[https://baskibu.com/wp-content/uploads/2022/07/adobe\\_photoshop\\_60\\_free\\_download\\_f](https://baskibu.com/wp-content/uploads/2022/07/adobe_photoshop_60_free_download_full_version_for_windows_10.pdf) ull version for windows 10.pdf

[https://www.tkcmetals.com.ph/system/files/webform/adobe-photoshop-cs2-free](https://www.tkcmetals.com.ph/system/files/webform/adobe-photoshop-cs2-free-download-for-windows-10-64-bit.pdf)[download-for-windows-10-64-bit.pdf](https://www.tkcmetals.com.ph/system/files/webform/adobe-photoshop-cs2-free-download-for-windows-10-64-bit.pdf)

<https://goodfood-project.org/free-download-bubble-brushes-for-photoshop/> <http://icjm.mu/2022/07/01/free-download-1200-free-photoshop-patterns/> <https://www.hubeali.com/wp-content/uploads/halwel.pdf>

<https://online-kassa.store/online-kassy/brochure-headers-psd-files/>

<https://fd.lisboa.ucp.pt/system/files/webform/photoshop-cs-download-for-pc.pdf> [https://arteshantalnails.com/2022/07/01/adobe-photoshop-11-download-free-latest](https://arteshantalnails.com/2022/07/01/adobe-photoshop-11-download-free-latest-version/)[version/](https://arteshantalnails.com/2022/07/01/adobe-photoshop-11-download-free-latest-version/)

[http://weymouthma.pt7.vt-s.net/sites/g/files/vyhlif8386/f/u71/draft\\_zoning\\_amendment\\_t](http://weymouthma.pt7.vt-s.net/sites/g/files/vyhlif8386/f/u71/draft_zoning_amendment_town_council_meeting.pdf) own council meeting.pdf

<http://fajas.club/?p=26064>

[https://www.townteammovement.com/wp-content/uploads/2022/07/adobe\\_photoshop\\_lig](https://www.townteammovement.com/wp-content/uploads/2022/07/adobe_photoshop_lightroom_cc_2020_free_download_for_lifetime.pdf) [htroom\\_cc\\_2020\\_free\\_download\\_for\\_lifetime.pdf](https://www.townteammovement.com/wp-content/uploads/2022/07/adobe_photoshop_lightroom_cc_2020_free_download_for_lifetime.pdf)